# 令和2年度

# (一般社団)全国軽費老人ホーム協議会「緊急セミナー(WEB 開催)」

―開催要項―

## ≪テーマ≫

「施設における新型コロナウイルス感染対策について

~ 茨戸アカシアハイツから学ぶ 」

#### 1.趣 旨

本セミナーは、北海道札幌にて集団感染のあった「茨戸アカシアハイツ」にて現場の対策本部で陣 頭指揮に当たられた、社会福祉法人札幌恵友会 危機管理対策本部 副本部長 特別養護老人ホー ムたんぽぽの丘 施設長(前 茨戸ライラックハイツ施設長)渡邊一史氏より、令和 2 年 4 月 15 日の 1 例目の感染発生から 7 月 3 日の感染終息宣言が出されるまでの約 3 か月間の経緯経過、施設内 外で抱えていた問題について、どのように課題に向き合い問題解決されたかをお話しいただきます。

コロナ禍終息が見通せない現在、ウィルス感染は人を介していつどこから侵入するか解らない現状の 中で実践から学び、ご利用者の尊い命を守る為に本セミナーを開催いたします。

渡邊一史様に於かれましては非常に苦しく厳しいお立場を省みず、仲間である後進の我々の参考に なれば幸いと快諾頂きました。共に感謝して安心して暮らせる施設や地域共生社会の実現に向けて共 に学び合える機会と致したく存じます。

2. 主 催 : 一般社団法人 全国軽費老人ホーム協議会

### 3.期日及び日程

Ī

#### ●9月2日

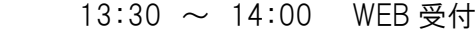

14:00 ~ 14:10 開会挨拶

一般社団法人全国軽費老人ホーム協議会 理事長 川西 基雄

14:10 ~ 15:10 社員報告

「施設における新型コロナウイルス感染対策について

~ 茨戸アカシアハイツから学ぶ 」

講師:社会福祉法人札幌恵友会 危機管理対策本部 副部長

特別養護老人ホームたんぽぽの丘 施設長

(前 軽費老人ホーム A 型 茨戸ライラックハイツ 施設長)

#### 渡邊 一史 氏

- 15:10 ~ 15:40 質疑応答
- 15:40 ~ 15:50 閉会挨拶

一般社団法人全国軽費老人ホーム協議会 副理事長 浜田 美奈子

4.参加対象者 : 全国軽費老人ホーム協議会 社員施設の役職員全て (※WEB 上でセミナーに参加できるシステムを使用出来る方のみ)

- 5.定 員 : 100 名
- 6.参 加 費 : 無 料
- 7.開催方式 : WEB セミナー方式(ZOOM を利用)
- 8. 参加方法 : 後日、セミナー資料と共に ZOOM コードをメールにてお送りします。 事前に、カメラ と音声の動作を確認しておいてください。開会 10 分前には入室してください。
- 9. 申込方法 : 別添の申込書を以下のメールアドレスまで返信下さい。

# Mail:zenkeihoyu2020@gmail.com

全国軽費老人ホーム協議会 事務局

〒879-5501

 大分県由布市挾間町鬼崎 4-16 ケアハウス豊友館 内 TEL:097-583-5080 FAX:097-583-5090

10.受講に当たって

以下の物品・環境を整えていただくようお願いいたします。

○パソコン

・OS の詳細については、Zoom 社ホームページ内にあるヘルプセンターをご確認ください ○ウェブカメラ

・パソコンに内蔵または USB 接続のもの

- ○スピーカー
	- ・パソコンに内蔵または USB 接続またはワイヤレス Bluetooth
- ○マイク

・パソコンに内蔵または USB 接続またはワイヤレス Bluetooth

- ○インターネット接続環境
	- ・有線または無線ブロードバンド(3G または 4G/LTE)
	- ※通信量がかかりますのでご了承ください。
- ○Zoom アプリのダウンロード
	- ・セミナーへの参加は、アプリをインストールしていなくても、事前にお知らせする URL から 入室できますが、アプリのダウンロードしておくことで、メールが受信できないパソコンやス マートフォン・タブレット端末からでも、ミーティング ID とパスコードを入力することで入室す ることができます。

※受講中は、他の受講者の迷惑とならないよう、マイクをミュートに設定をして

ご参加ください。